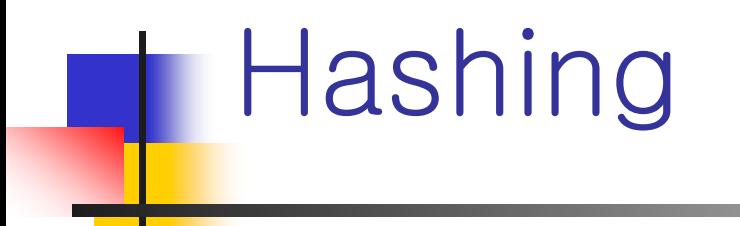

### Introduction to Data Structures Kyuseok Shim SoEECS, SNU.

1

### 8.1 INTRODUCTION

- Binary search tree (Chapter 5)
	- GET, INSERT, DELETE O(n)
- **Balanced binary search tree (Chapter 10)** GET, INSERT, DELETE – O(log n)
- **Hashing** 
	- $\blacksquare$  GET, INSERT, DELETE O(1)
- **Static hashing, dynamic hashing**

### **Static hashing**

- **Dictionary pairs stored in a hash table**
- Hash table
	- Partitioned into b buckets  $ht[0], \cdots, ht[b-1]$
	- Each bucket holding s dictionary pairs (or pointers to this many pairs)
- $\blacksquare$  Key
	- Address of a pair
	- Determined by a hash function, h
	- $\blacksquare$  h(k) integer in the [0, b-1]
- Under ideal condition
	- **Dictionary pairs are stored in their home buckets.**

### **Definition**

- **The key density of a hash table is the** ratio n/T.
	- n-number of pairs in the table
	- T-total number of possible keys
- **The loading density or loading factor of** a hash table is  $\alpha = n/(sb)$  (s - # of each bucket's slots,  $b - #$  of buckets)

- Synonyms
	- Two identifiers  $11$  and  $12$  if  $h(11) = h(12)$
- **Overflow** 
	- **A** new identifier is hashed into a full bucket.
- **Collision** 
	- **Two nonidentical identifiers are hashed** into the same bucket. When  $s = 1$ , collisions and overflows occur simultaneously.

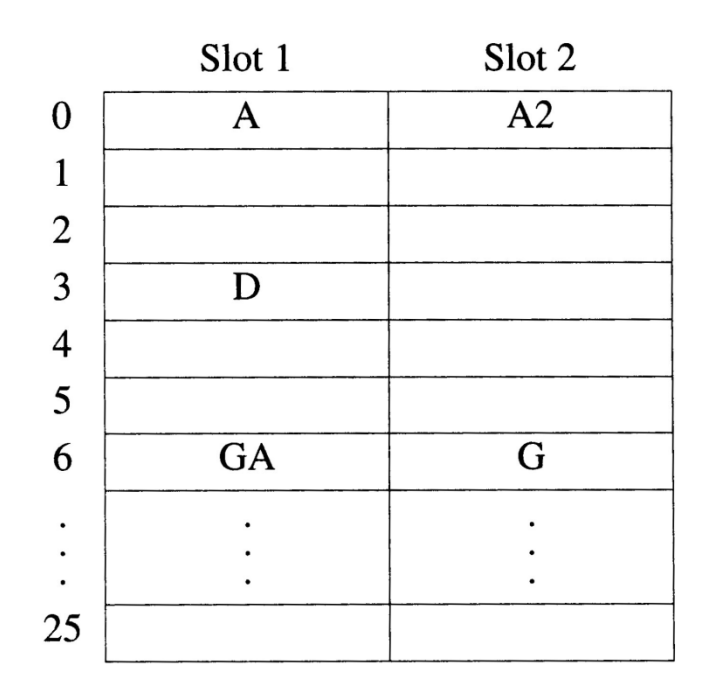

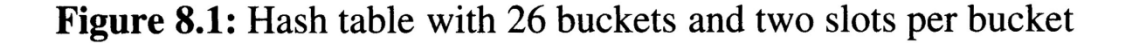

### **Hash function**

- **Easy to compute**
- **Minimize collisions**
- **Uniform hash function gives 1/b** probability of  $h(x) = i$  to x.

#### **Division**

**N**e divide the identifier k by some number  $D$  and use the remainder as the hash address for  $\kappa$ .

 $h(k) = k \, \% \, D$ 

- **.** This gives bucket addresses that range 0 to  $D$  1, where  $D$  = that table size.
- **The choice of**  $D$  **is critical.** 
	- If  $D$  is divisible by 2, then odd keys are mapped to odd buckets and even keys are mapped to even buckets.
	- When many identifiers are permutations of each other, a biased use of the table results.
	- In practice, choose D such that it has no prime divisors less than 20.

#### **Mid-Square**

- **Used in many cases.**
- **Square the identifier and use an** appropriate number of bits from the middle.

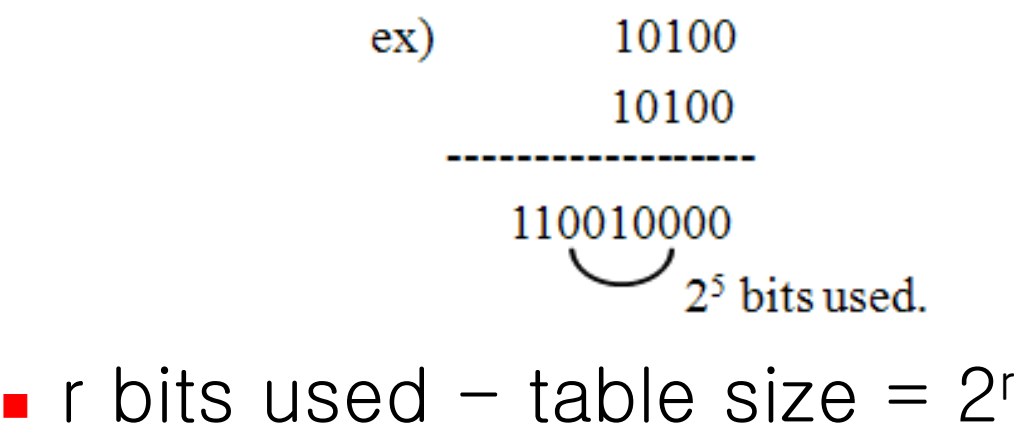

#### **Folding**

**We partition the identifier x into several parts.** All parts, except for the last one have the same length. We then add the parts together to obtain the hash address for  $\chi$ .

#### **Folding**

- **There are two ways of carrying out this addition.** 
	- **Shift folding: We shift all parts except for the** last one, so that the least significant bit of each part lines up with corresponding bit of the last part. We then add the parts together to obtain  $f\left( \mathbf{x}\right) .$ 
		- **Ex:** suppose that we have divided the identifier k=12320324111220 into the following parts:  $x_{1}$  = 123,  $x_2 = 203$ ,  $x_3 = 241$ ,  $x_4 = 112$ , and  $x_5 = 20$ . We would align  $x_{\scriptscriptstyle\!1}$  through  $x_{\scriptscriptstyle\!4}$  with  $x_{\scriptscriptstyle\!5}$  and add. This gives us a hash address of 699.

#### **Folding**

**There are two ways of carrying out this addition.** 

…………………………

- **Folding at the boundaries: reverses every** other partition before adding.
	- **Ex:** suppose the identifier x is divided into the same partitions as in shift folding. We would reverse the second and forth partitions, that is  $\mathcal{X}_2$ = 302 and  $x_4$  = 211, and add the partitions. This gives us a hash address of 897.

#### $\mathbb{R}^2$ Digit Analysis

- **Digital analysis is used with static files. A** *static file* is one in which all the identifiers are known in advance.
- **.** Using this method,
	- We first transform the identifiers into numbers using some radix, *r*.
	- We then examine the digits of each identifier, deleting those digits that have the most skewed distribution.
	- We continue deleting digits until the number of remaining digits is small enough to give an address in the range of the hash table.

■ Converting Keys to Integers **EXEXEL Keys need to first be converted to EXEX** nonnegative integers.

### Program 8.1:Converting a string into a non-negative integer

```
unsigned int StringTolnt (string s)
{//Convert s into a nonnegative int that
 //depends on all characters of s.
    int length=(int)s.length(); //number of characters in s
    unsigned int answer=0;
    if (length<sub>82</sub>==1)\frac{1}{2}length is odd
         answer=s.at(length-1);
         length-;
    ł
    //length is now even
    for (int i=0; i<length; i+=2)
    {//do two characters at a time
         answer += s \cdot at(i);answer += ((int)s.at(i+1)) << 8;ł
    return answer:
```
 $\begin{array}{c}\n\textcircled{1} \\
\textcircled{2} \\
\textcircled{3} \\
\end{array}$ 

 $10<sub>1</sub>$ 

11 12

13

14 15

16

17

 $18$  $|9|$ 

20|

### ■ Converting Keys to Integers

 C++ STL provides specializations of the STL template class hash<T>

### **Transform instances of type T into** a nonnegative integer of type size\_t.

### Program 8.2:The specialization hash<string>

```
template <>
    class hash<string>{
\frac{2}{3}public:
        size_t operator()(const string theKey) const
5678910
        {//Convert theKey to a nonnegative integer.
             unsigned long hashValue=0;
             int length=(int)theKey,length();
             for (int i=01 i<length; i++)hashValue=5*hashValue+theKey, at (i);\bar{1}return size_t(hahsValue);
12
13|
   -} ;
```
# 8.2.3 Secure Hash Functions

#### **One-way property**

**For a given c, it is computationally** difficult to find a k such that  $h(k)=c$ 

### **Neak collision resistance**

- **N**en given input x and h, It is computationally difficult to find a x' such that  $h(x')=h(x)$  (x' is a synonym for x)
- **Strong collision resistance** 
	- **If is computationally difficult to find a** pair  $(x,y)$  such that  $h(x)=h(y)$

# 8.2.3 Secure hash Functions

- **More practical** 
	- 1. h can be applied to a block of data of any size
	- 2.h produces a fixed-length hash code
	- 3. h(k) is relatively easy to compute for any given k, making both hardware and software implementations practical.

# 8.2.3 Secure hash Functions

- **Secure hash Algorithm (SHA)** 
	- **Developed at the NIST**
	- **I** Input : any message with maximum length less than 2<sup>64</sup> bits
	- Output : 160-bit code

# Program 8.3: SHA algorithm

Step 1: Preprocess the message so that its length is q\*512 bits for some integer q.

Step 2: Initialize the 160-bit output buffer OB, which comprises five 32-bit registers A, B, C, D, E with appointed value.

Step 3: for (int  $i=0$ ;  $i<=q$ ;  $i++$ ){ Let  $B_i$  = ith block of 512 bits of the message; OB=F(OB,Bi);

Step 4: Output OB

# Program 8.3: SHA algorithm

M. The function F in Step 3 itself consists of 4 rounds of 20 steps each.

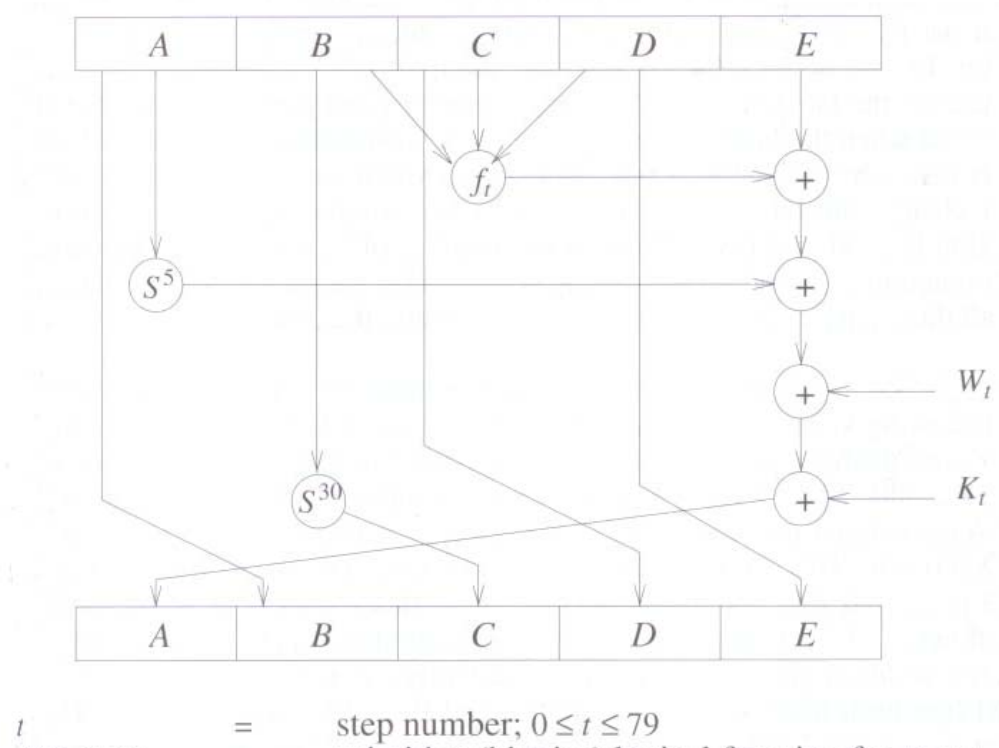

 $f_i(B,C,D)$  $S^k$  $W_{t}$ K,

 $\equiv$ 

 $=$ 

 $\qquad \qquad =$ 

primitive (bitwise) logical function for step  $t$ ; e.g.,  $(B \wedge C) \vee (B \wedge D)$ circular left shift of the 32-bit register by  $k$  bits a 32-bit value derived from  $B_i$ 

a constant  $=$ 

# 8.2.4 Overflow Handling

- **Two method of overflow handling** 
	- **Den addressing (linear probing, linear** open addressing)
	- **Chaining**

### **Linear probing**

- **Inserting a new pair with key k**
- **Search hash table buckets in the order,** ht[h(k)+i]%b, 0≤i≤b-1
- **Terminate when reach the first unfilled** bucket
- No unfilled bucket, hash table full and increase the table size  $\Rightarrow$  Must change hash function as well.

### $\blacksquare$  Ex 8.6)

- 26-bucket table, one slot per bucket
- **Hash function h(x) = first character of x**
- **Identifiers : GA, D, A, G, L, A2, A1, A3,** A4, Z, ZA, E

#### $\blacksquare$  identifiers : GA, D, A, G, L, A2, A1, A3, A4, Z, ZA, E

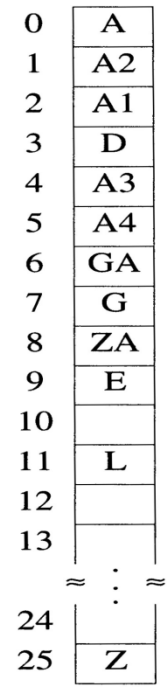

Figure 8.4: Hash table with linear probing (26 buckets, one slot per bucket)

- **Hash table search for the pair with key k** 1.Compute h(k)
- 2. Examine the hash table buckets in the order  $ht[ h(k) ]$ ,  $ht[ h(k)+1 ]$ %b],  $\cdots$ ,ht[(h(k)+j)%b] until one of the following happens:
	- 1. The bucket ht $[(h(k)+j)\%b]$  has a pair whose key is k; in this case, the desired pair has been found.
	- 2.ht $[h(k)+j]$  is empty; k is not in the table.
	- 3.We return to the starting position  $ht[h(k)]$ ; the table is full and k is not in the table.  $\frac{1}{27}$

# Program 8.4: Linear probing

```
template <class K, class E>
\frac{2}{3}pair <K, E>* LinearProbing <K,E>::Get(const K& k)
    {//Search the linear probing hash table ht(each bucket has exactly one slot) for k.
 4
         //If a pair with this key is found, return a pointer to this pair; otherwise, return 0.
5<br>6<br>7<br>8<br>9<br>1<br>0
         int i=h(i); //home bucket
         int i;
         for (j=i; ht[j] && ht[j] \rightarrow first!=k; )j=(j+1)%b; //treat the table as circular
             if (j == i) return 0; //back to start point
11if (ht[j] \rightarrow first==k) return ht[j];12
         return 0:
13<sup>1</sup>
```
#### **Analysis of Ex 8.6)**

- **The number of buckets examined** 
	- $-A-1$ , A2 2, A1 2, D 1, A3 5, A4 6,  $GA - 1$ ,  $G - 2$ ,  $ZA - 10$ ,  $E - 6$ ,  $L - 1$ ,  $Z - 1$
	- total : 39 buckets examined
	- average : 39/12 = 3.25
- **Approximation of average number of** identifier comparison : P
	- $\Omega = \left(2-\alpha\right) / \left(2-2\ \alpha\right), \alpha =$  loading density
	- in Ex 8.6)  $\alpha = 12/26 = 0.47$
	- $P = 1.5$
	- but in the real case, the average was 3.25

### **Quadratic probing**

- **Quadratic function of i is used as the** increment
- **Examining buckets h(k), (h(k)+i<sup>2</sup>)%b,** and (h(k)-i 2)%b for 1≤i ≤(b-1)/2
- **Notakarm** When b is a prime number of the form 4j+3, the quadratic search described above examines every bucket in the table.

8.2.4 Overflow Handling 8.2.4.2 Chaining

**Each bucket has one list of synonyms. head node + linked list** 

■ Array ht [0:b-1] of type ChainNode  $\langle$ pair $\langle$ K,E $\rangle$  $\rightarrow$  : ht[i] pointing to the first node of the chain for bucket i.

# Program 8.5: Chain Search

```
template <class K. class E>
    pair<K.E>* Chaining<K.E>::Get(const K& k)
\mathbf{2}\overline{3}\frac{1}{2} (Search the chained hash table ht for k).
45678910
        //If a pair with this key is found, return a pointer to this pair;
        //otherwise, return 0.
         int i=h(i); //home bucket
        //search the chain ht[i]
        for (ChaoinNode <pair<K.E>>* current=ht[i]; current;
                                                 current=current->link)
             if (current->data.first==k) return &current->data;
        return 0:
12<sup>1</sup>
```
### 8.2.4 Overflow Handling 8.2.4.1 Chaining

E

#### F. identifiers : GA, D, A, G, L, A2, A1, A3, A4, Z, ZA,

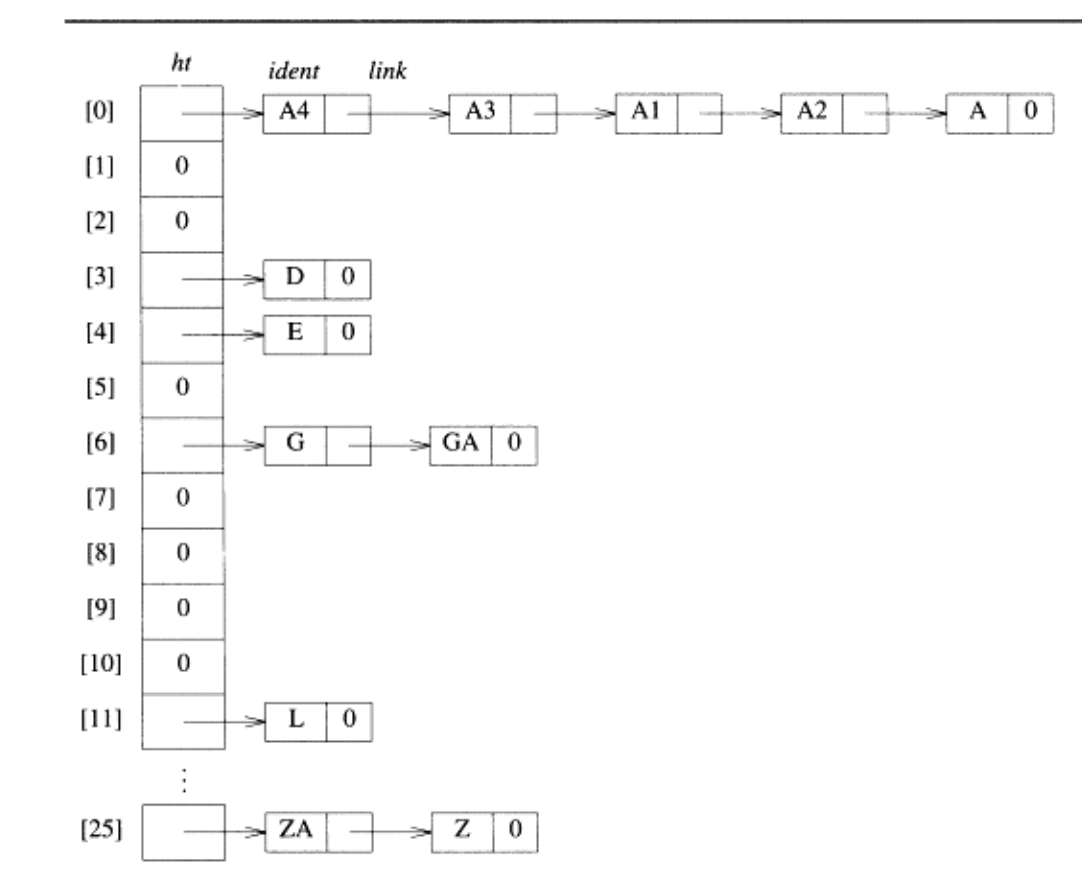

Hash table with 26 buckets; each bucket can hold a link.

Figure 8.6: Hash chains corresponding to Figure 8.4

- **Norst case performance can be very** bad. – insertion or search may take O(n) time
- **In this section, We present a** probabilistic analysis for the expected performance of the chaining method and state without proof the results of similar analyses for the other overflow handling methods.

- ht[0:b-1] each bucket having one slot.
- **h** : uniform hash function with range  $[0,b-1]$ <sup>a</sup> a
- $\blacksquare$  If n keys  $\mathsf{k}_1, \ \mathsf{k}_2, \cdots, \mathsf{k}_\mathsf{n}$ If n keys k<sub>1</sub>, k<sub>2</sub>,…,k<sub>n</sub> are entered into the<br>hash table, there are b<sup>n</sup> distinct hash <sup>n</sup> distinct hash sequences h(k $_1$ ), h(k $_2$ ),…,k(k $_{\rm n}$ ).
- $\blacksquare$   $\mathsf{S}_{\mathsf{n}}$ comparisons needed to locate a randomly chosen  $k_i$ , 1≤i ≤ n
- $\blacksquare$   $\cup$ <sub>n</sub> comparisons when a search is made for a key not in the hash table.

**Theorem 8.1: Let**  $\alpha = n/b$  **be the** loading density of a hash table using a uniform hashing function h. Then

(1) for linear open addressing

$$
U_n \approx \frac{1}{2}\left(1+\frac{1}{\left(1-\alpha\right)^2}\right) \quad S_n \approx \frac{1}{2}\left(1+\frac{1}{1-\alpha}\right)
$$

**Theorem 8.1: Let**  $\alpha = n/b$  **be the** loading density of a hash table using a uniform hashing function h. Then

(2) for rehashing, random probing, and quadratic probing

$$
U_n \approx \frac{1}{1-\alpha} \qquad S_n \approx -\left(\frac{1}{\alpha}\right) \log_e(1-\alpha)
$$

**Theorem 8.1: Let**  $\alpha = n/b$  **be the** loading density of a hash table using a uniform hashing function h. Then

(3) for chaining

 $U_n \approx \alpha$   $S_n \approx 1 + \alpha/2$ 

- Proof:
	- **Nhen n keys are distributed uniformly over the** b possible chains, the expected number in each chain is n/b=α.  $\mathsf{U}_{\mathsf{n}}$  equals the expected number of keys on a chain, α
	- **N**hen ith key,  $k_i$ , is being entered into the table, the expected number of keys on any chain is  $(i-1)/b$ .
	- **The expected number of comparisons needed** to search for k<sub>i</sub> after all n keys have been entered is  $1+(i-1)/b$

$$
S_n = \frac{1}{n} \sum_{i=1}^n \left\{ 1 + \frac{i-1}{b} \right\} = 1 + \frac{n-1}{2b} \approx 1 + \alpha/2
$$

### 8.3 DYNAMIC HASHING 8.3.1 Motivation for Dynamic Hashing

**Nhen an insert causes the loading** density to exceed the prespecified threshold, we use array doubling to increase the number of buckets to 2b+1. => hash function divisor changes to  $2b+1 \Rightarrow$  rebuild the hash table by collecting all dictionary pairs.

**Dynamic Hashing (extendible hashing)** 

**Reduce the rebuild time by ensuring that** each rebuild changes the home bucket for the entries in only 1 bucket

8.3 DYNAMIC HASHING 8.3.1 Motivation for Dynamic Hashing

### **Two forms of dynamic hashing**

- use a directory
- **don't use a directory**
- **Hash function h map keys into non**negative integers
- **Range of h is assumed to be** sufficiently large
- $h(k,p)$ : Denote the integer formed by the p least significant bits of h(k)

### 8.3 DYNAMIC HASHING 8.3.1 Motivation for Dynamic Hashing

### **Ex)** h(k) : transform key into 6-bit non-negative integers.

- A,B,C -> 100, 101, 110
- Digit 0 through 7 -> 000, 001,…, 111

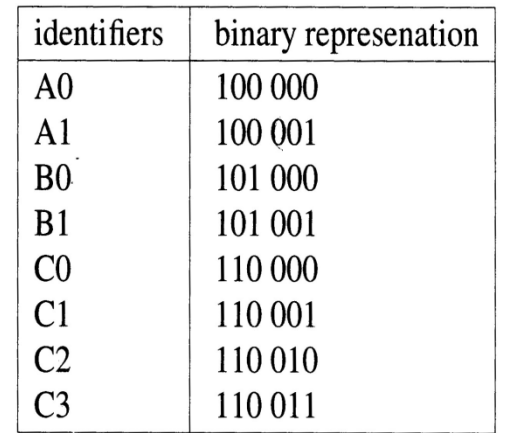

### 8.3 DYNAMIC HASHING 8.3.2 Dynamic Hashing Using Directory

#### ■ Directory d – pointers to bucket

- **Directory depth number of bits of** h(k) used to index the directory
- size of the directory depends on the directory depth
	- $\bullet$  ex) h(k,2) directory size=2<sup>2</sup>=4
	- $\blacksquare$  h(k,5) directory size=2<sup>5</sup>=32
- **To search for a key k, we merely** examine the bucket pointed to by  $d[h(k,t)]$ , t – directory depth.

### Figure 8.7: Dynamic hash tables with directories

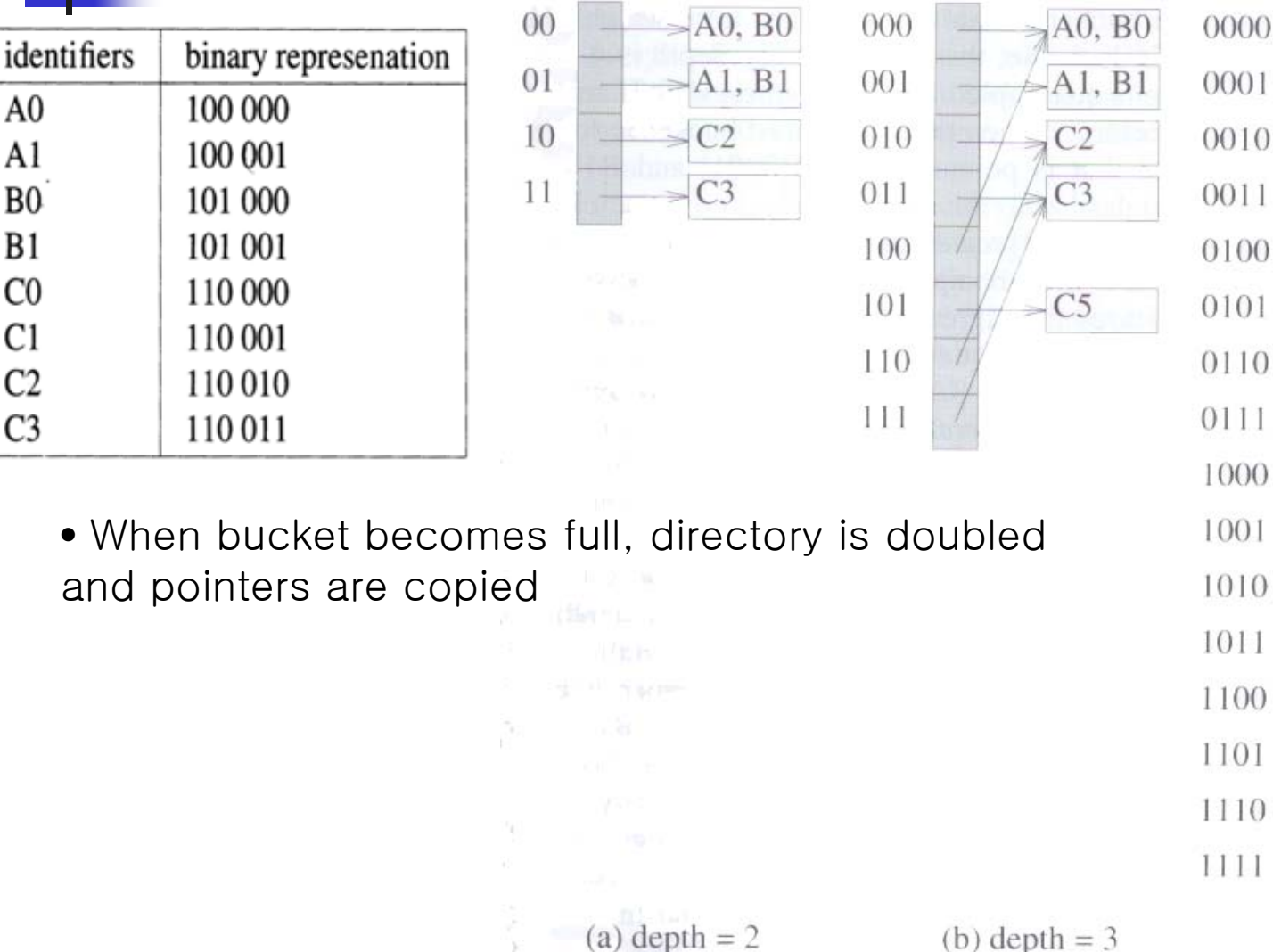

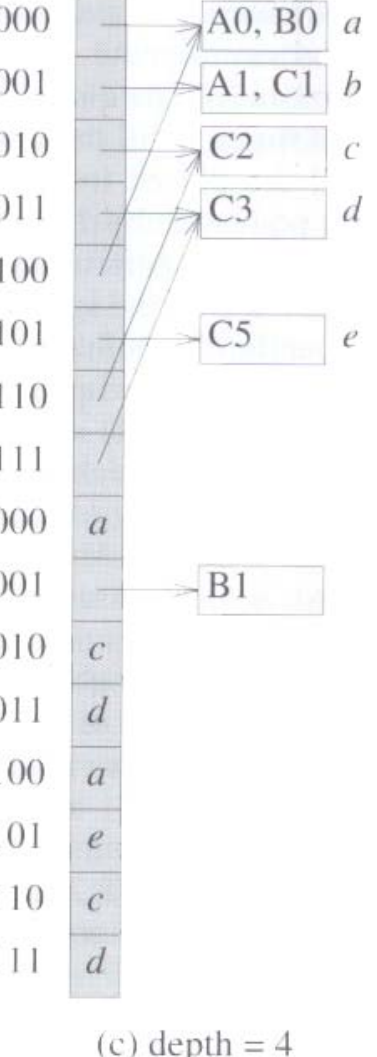

44

### 8.3 DYNAMIC HASHING 8.3.3 Directoryless Dynamic Hashing

#### **Array ht of buckets is used.**

- **Assume this array is as large as langely** possible and so there is no possibility of increasing its size dynamically.
- Only buckets 0 through 2<sup>r+</sup>q-1 are active. (q,  $r$  – variable to keep track of active bucket, 0≤q<2r )
- **Indexing** 
	- **active buckets**  $[0, q-1]$ **,**  $[2^r, 2^r+q-1]$  **are** indexed h(k, r+1)
	- **remaining buckets are indexed h(k, r)**

### 8.3 DYNAMIC HASHING8.3.3 Directoryless Dynamic Hashing

#### Π Searching

- $\mathbf{r}$ if  $(h(k,r) < q)$  search the chain that begins at bucket  $h(k, r+1)$ ;
- П else search the chain that begins at bucket h(k, r);

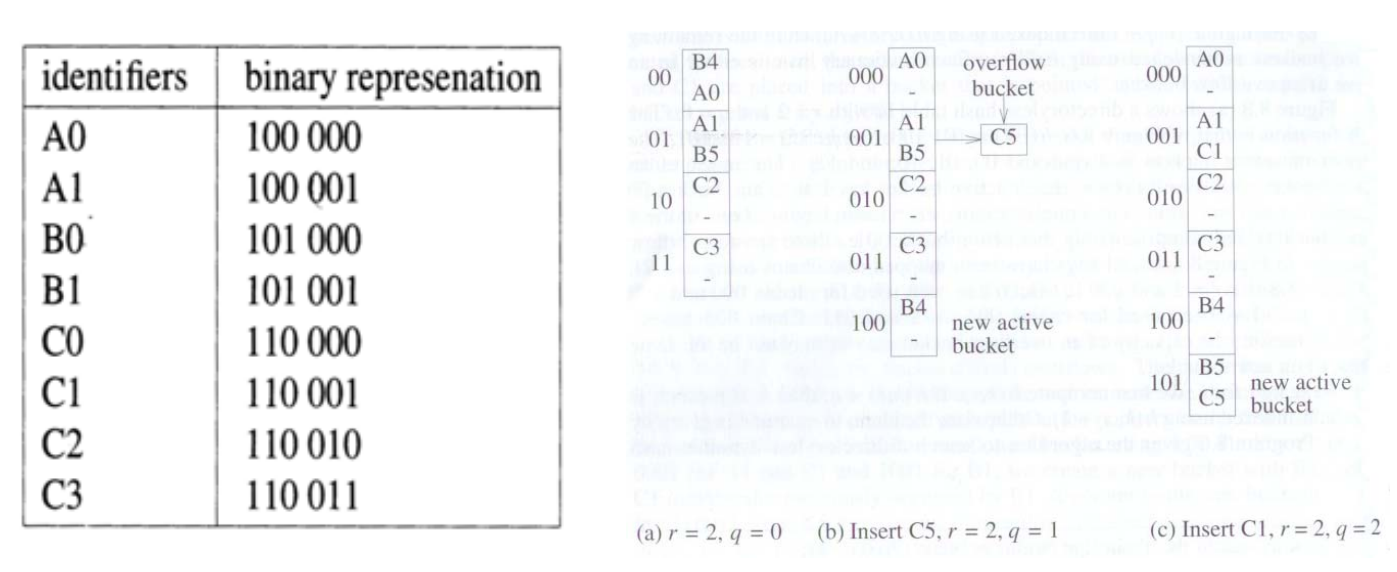

- k. ■ An overflow is handled by activating bucket 2<sup>r+</sup>q
	- П incrementing q by 1
	- П  $\blacksquare$  In case q becomes 2r, increment r by 1 and reset q to 0  $\rule{1.5cm}{0.4pt}$

### **Consider an application**

- maintain an indexed file
- **there is only one index just a single** key
- **dense index : has an entry for each** record in the file
- **updates to the file (insert, delete,** change) permitted
- It is necessary to keep a backup copy of index and file

- **Transaction log** 
	- **Log of all updates made since the** backup copies were created
- **Time needed to recover** 
	- **Function of the sizes of the backup** index and file and the size of the transaction log
- **More frequent backups reduce time** but it is not practical

- **Only the file is very large keeping** updated records in a separate file (called differential file) reduce recovery time
	- **Master file is unchanged**
	- **Master index is changed to reflect the** position of the most current version of the record with a given key

- When a differential file is used, the backup file is an exact replica of the master file.
- It is necessary to backup only master index and differential file frequently (relatively small)

- Both the index and the file are very large – differential file scheme does not work.
- **Using differential file and differential** index
- **n** master index and master file remain unchanged as update are performed
	- **differential file contain current version of** all changed record
	- **differential index index to differential** file

### 8.4 BLOOM FILTERS

8.4.1 An Application-Differential Files

#### Access Step

(a) No differential file

- Step 1: Search master index for record address.
- **Step 2: Access record from this master file** address.
- Step 3: If this is an update, then update master index, master file, and transaction log.
- (b) Differential file in use
	- Step 1: Search master index for record address.
	- Step 2: Access record from either the master file or the differential file, depending on the address obtained in Step 1.
	- Step 3: If this is an update, then update master index, master file, and transaction log.

#### (c) Differential index and file in use

- **Step 1: Search differential index for record** address. If the search is unsuccessful, then search the master index.
- **Step 2: Access record from either the master** file of the differential file, depending on the address obtained in Step 1.
- Step 3: If this is an update, then update differential index, differential file, and transaction log.

#### (d) Differential index and file and Bloom filter in use

- **Step 1: Query the Bloom filter. If the answer** is "maybe," then search differential index for record address. If the answer is "no" or if the differential index search is unsuccessful, then search the master index.
- **Step 2: Access record from either the master** file or the differential file, depending on the address obtained in Step 1.
- Step 3: If this is an update, then update Bloom filter, differential index, differential file, and transaction log.  $54$

### 8.4 BLOOM FILTERS

8.4.1 An Application-Differential Files

### ■ Comparing with (a), (c)

- **additional disk access are frequently** needed, as we will often first query the differential index and then the master index.
- **Differential file is much smaller than the** master file – most request are satisfied from the master file.
- Differential index and file are used backup both high frequency (both are relatively small)

#### ■ Bloom filter

- **n** m bits of memory, h uniform and independent hash functions  ${\sf f}_1, \cdots, {\sf f}_{\sf h}$
- **f**<sub>i</sub> hash a key k to an integer [1,m]
- **Initially all m filter bits are zero and Industry** differential index and file are empty
- **Nhen key k is added to the differential** index, bits  $f_1(k), \dots, f_h(k)$  of the filter are set to 1.
- $\blacksquare$  "Is key k in the differential index?" bits  ${\sf f}_1({\sf k}),\; \cdots,\; {\sf f}_{\sf h}({\sf k})$  are examined.
	- **.** "maybe" if all these bits are 1
	- $\blacksquare$  "no" otherwise  $\blacksquare$

#### **Probability of a filter error**

- × **n** records, u updates (none of these is insert or delete)
- **Figure 1 record keys uniformly distributed**
- probability update request for record  $i = 1/n$ , 1≤i≤n
- **probability particular update does not** modify record  $i = 1-1/n$
- Π probability none of the u update modify<br>record  $i = (1-1/n)^{u}$ u
- T expected number of unmodified record =  $n(1-1/n)^u$ u
- × probability (u+1)'st update is for an<br>unmodified record =  $(1-1/n)$ <sup>u</sup> u

#### **Probability of a filter error**

- **Ditiment Intially in the Bloom filter, hash function**  $f_i$ (uniform hash function) 1≤j ≤ h
- $\blacksquare$  k : the key corresponding to one of the u update
- × **probability**  $f_j(k) \neq i \Rightarrow 1-1/m$
- T probability  $f_j(k) \neq i$  for all h hash functions =>  $(1-1/m)^h$ h
- **If only update, probability bit i of the filter is** zero => (1-1/m) h
- **probability bit i is zero following u updates**  $=$  >  $(1-1/m)$ <sup>uh</sup>

### **Probability of a filter error**

- **probability of a filter =**  $(1-(1-1/m)^{uh})^h$
- **P(u)**: probability arbitrary query made after u updates results in a filter error  $\Rightarrow$ (1-1/n) u(1-(1-1/m) <sup>uh</sup>) <sup>h</sup>

$$
\blacksquare (1-1/x) \triangleleft \sim e^{-q/x}
$$

- **•** P(u)~e<sup>-u/n</sup> (1-e<sup>-uh/m</sup>)<sup>h</sup> (large x,n,m)
- $\blacksquare$  In most application, m, n fixed but h can be designed.
- The fittest h = (log<sub>e</sub>2)m/u~0.693m/u  $_{59}$